## 新北市109學年度國中小資訊科技優良教案徵選

| 服務學校                  |              | 新北市蘆洲區忠義國民小學 |                                                                                                    | 設計者 |      | 田德勝                          |  |
|-----------------------|--------------|--------------|----------------------------------------------------------------------------------------------------|-----|------|------------------------------|--|
| 領域/科目                 |              |              | 資訊領域                                                                                                    |     | 實施年級 | 四年級                          |  |
| 單元名稱                  |              |              | 「用 Word2016做<br>新『龜兔賽跑』四格漫畫」                                                                                    |     | 總節數  | 共 1 節, 40 分鐘                 |  |
| 設計依據                  |              |              |                                                                                                    |     |      |                              |  |
| 學習<br>重點              | 學習表現<br>學習內容 |              | 【資t-II-2】 能使用資訊科技<br>解決生活中簡單的問題<br>(新北市國民中小學資訊科技教學綱要)                                                           |     | 核心   | 【科-E-A2】<br>具備探索問題的能力,並能透過科技 |  |
|                       |              |              | 【資T-II-2】 文書處理軟體<br>的使用<br>(新北市國民中小學資訊科技教學綱要)                                                                   | 素養  |      | 工具的體驗與實踐處理日常生活問題             |  |
|                       | 實質內涵         |              | 【資E2】使用資訊科技解決生活中簡單的問題<br>【資E5】使用資訊科技與他人合作產出想法與作品                                                                |     |      |                              |  |
| 議題<br>融入              | 所融入之<br>學習重點 |              | 資訊教育(用Word2016新『龜兔賽跑』做「四格漫畫」)<br>將背景圖放入到Word2016<br>將人物角色放入背景並調整大小和適當位置<br>將人物角色的對話框和對話內容布置安排妥適<br>將對話文字內容改寫並存檔 |     |      |                              |  |
| 與其他領域/科目<br>的連結       |              |              | 與語文領域有相關連結,學生運用圖文,透過觀察與想像,讓學生看圖說故事,<br>有助學生的文字創意發想,完成「新『龜兔賽跑』四格漫畫」。                                             |     |      |                              |  |
| 教材來源                  |              |              | 圖:源自 PowerPoint2010簡報輕鬆學(巨岩版)第5課動漫故事屋(P.90之動動腦)<br>文:自編(教師與學生皆可「看圖說故事」的自行想像)                                    |     |      |                              |  |
| 教學設備/資源               |              |              | 電腦教室電腦(新北7期)、群準教學廣播系統、EVO Cloud3.0雲端管理系統                                                                        |     |      |                              |  |
| 使用軟體、數位<br>資源或 APP 內容 |              |              | Word2016、網芳分享(「10.231.195.200」)、新北「親師生」平台、<br>Google Classroom、PaGam0、「均一教育」平台                                  |     |      |                              |  |
| 學習目標                  |              |              |                                                                                                    |     |      |                              |  |
|                       |              |              |                                                                                                    |     |      |                              |  |

教案設計

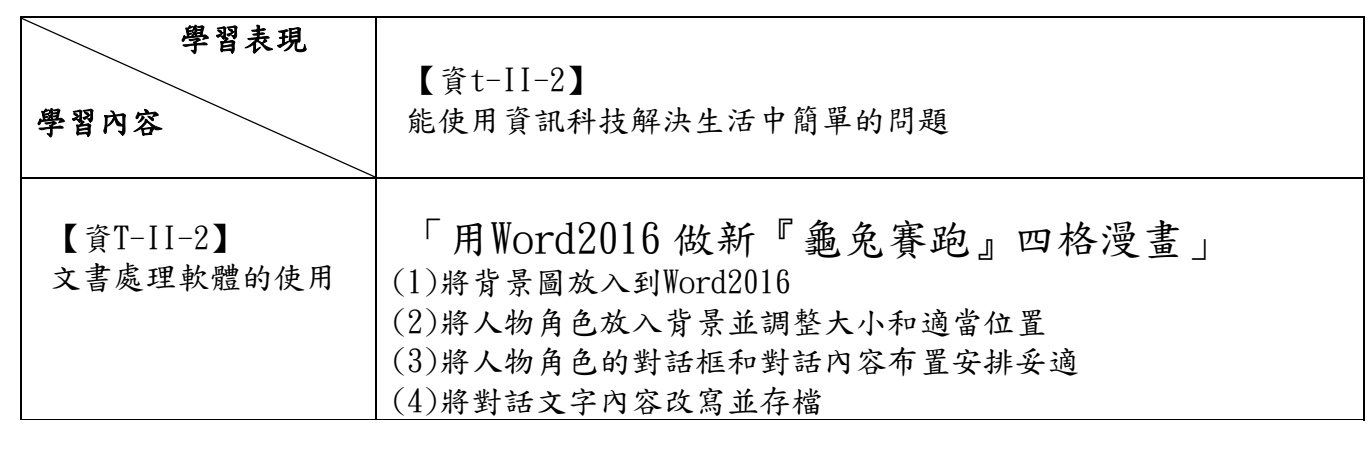

一、教學方式:

5/18停課前學生在校的上課方式(5月18日停課後,改採「停課不停學」非同步的線上教學)

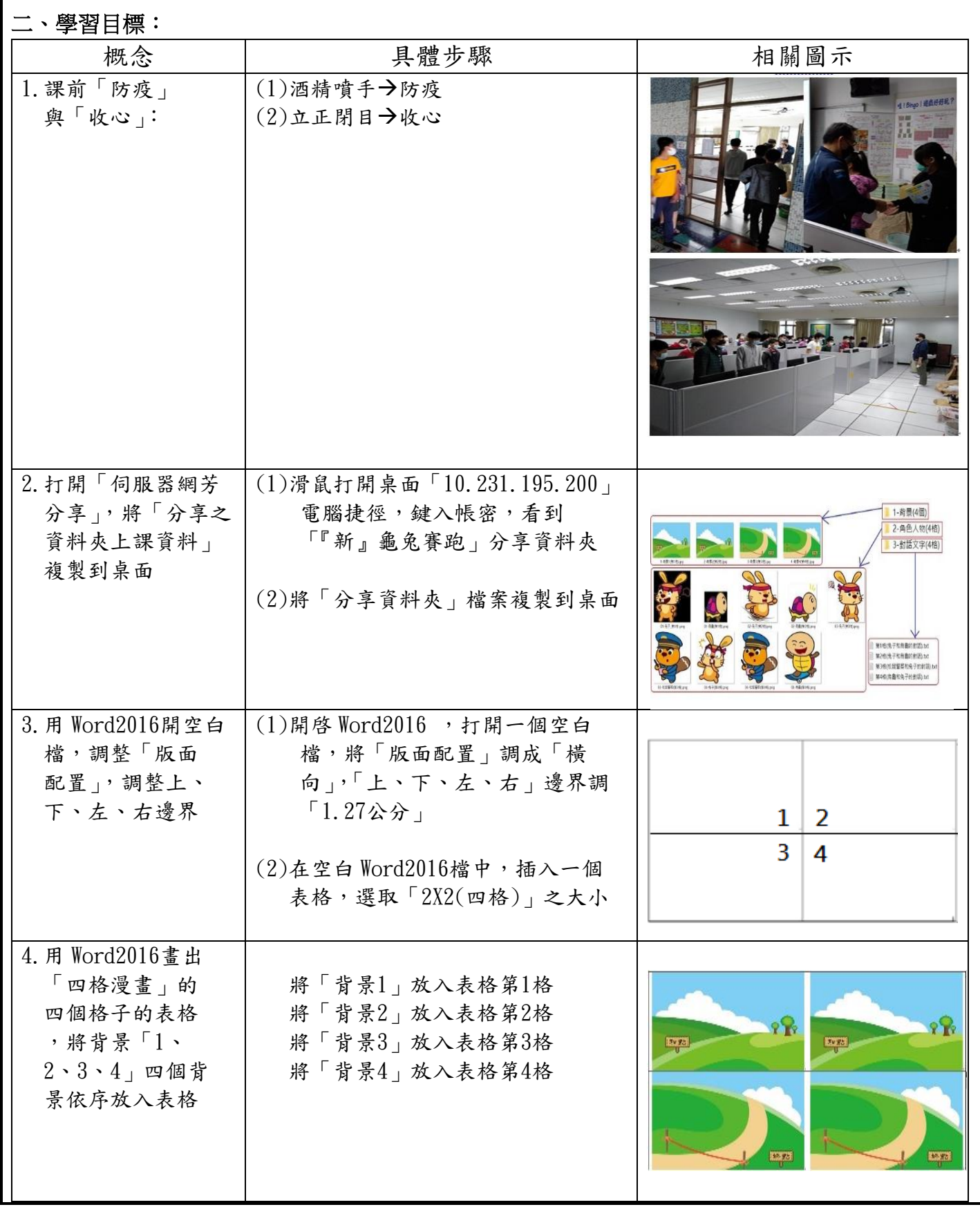

 $\overline{I}$ 

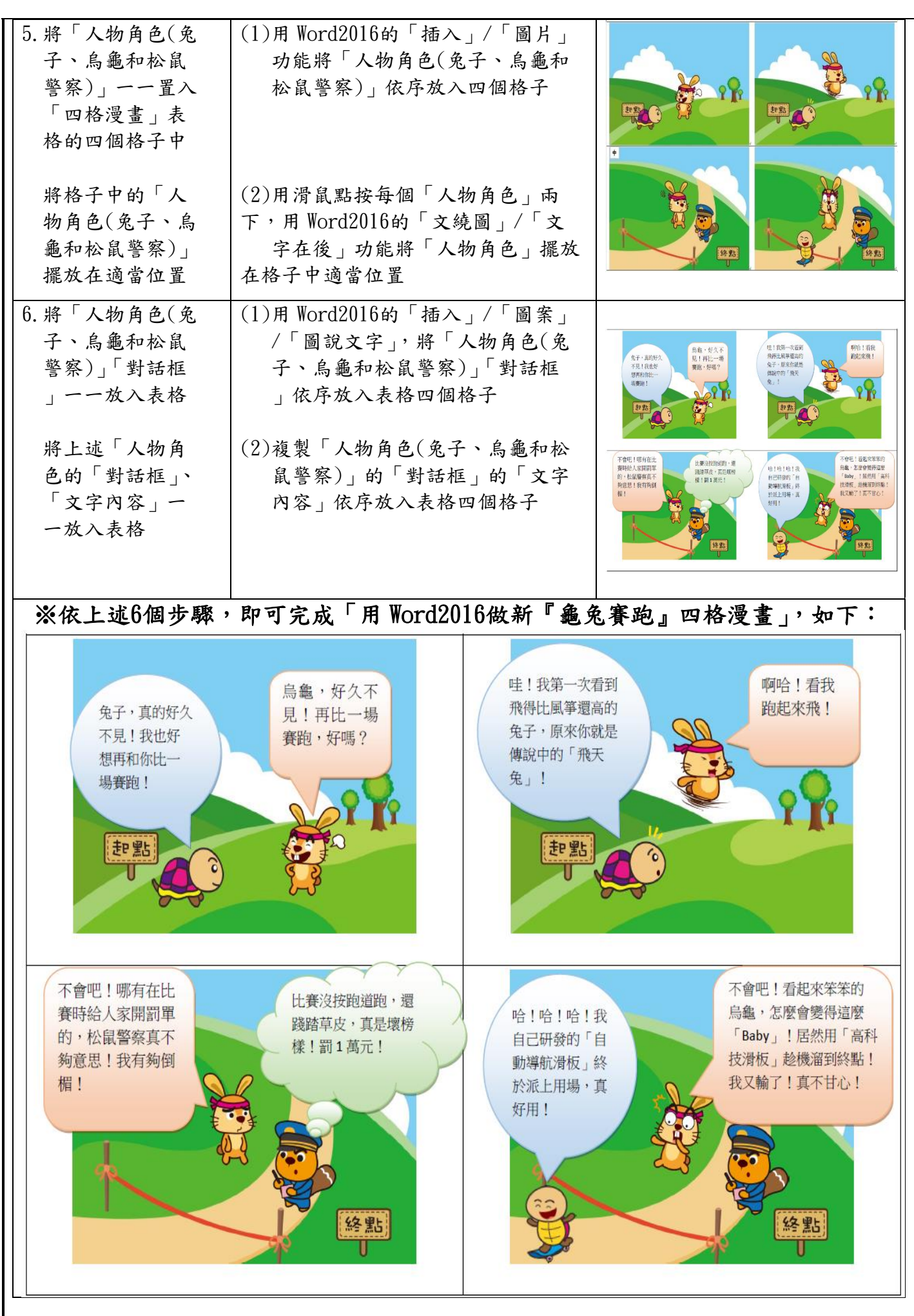

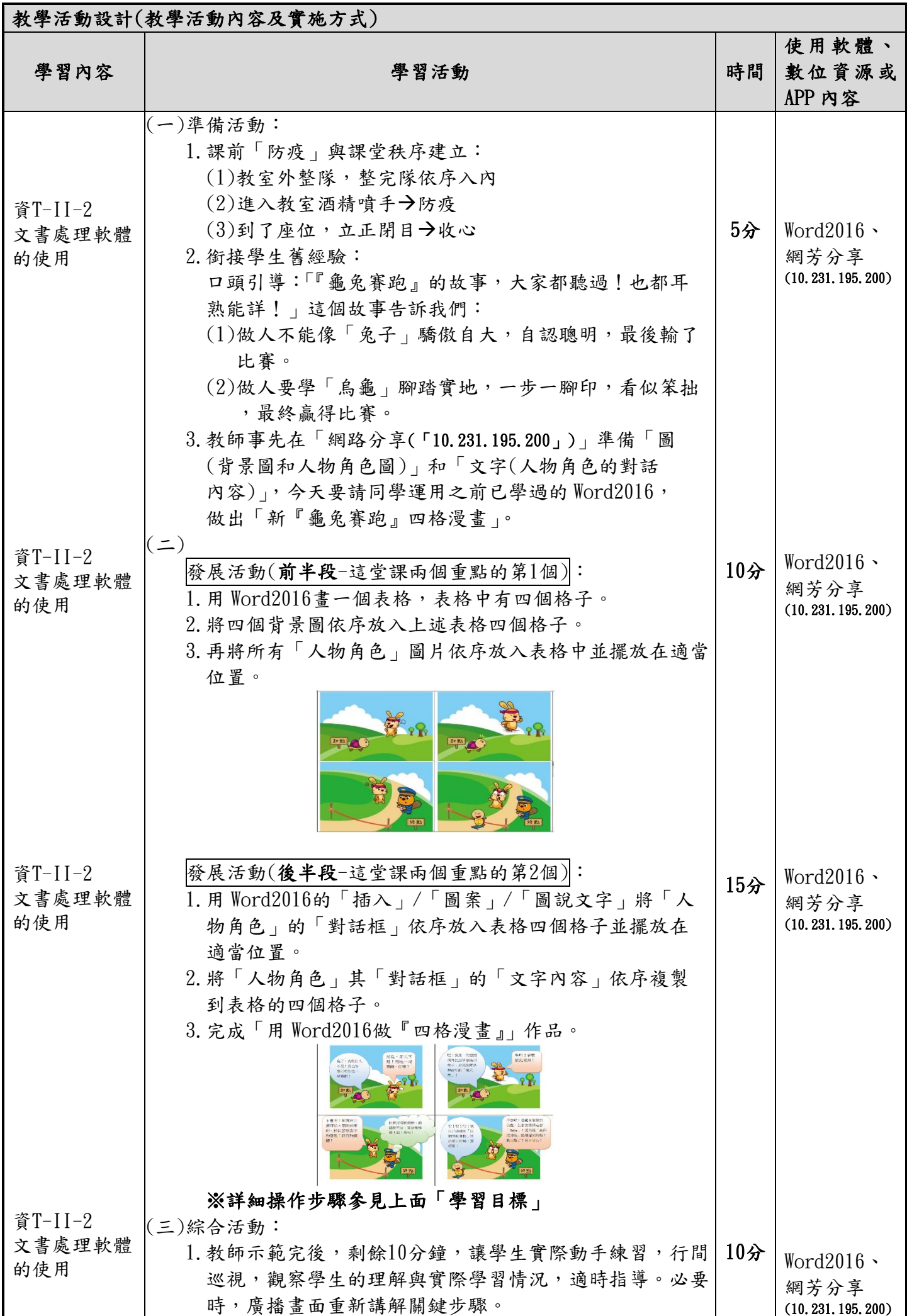

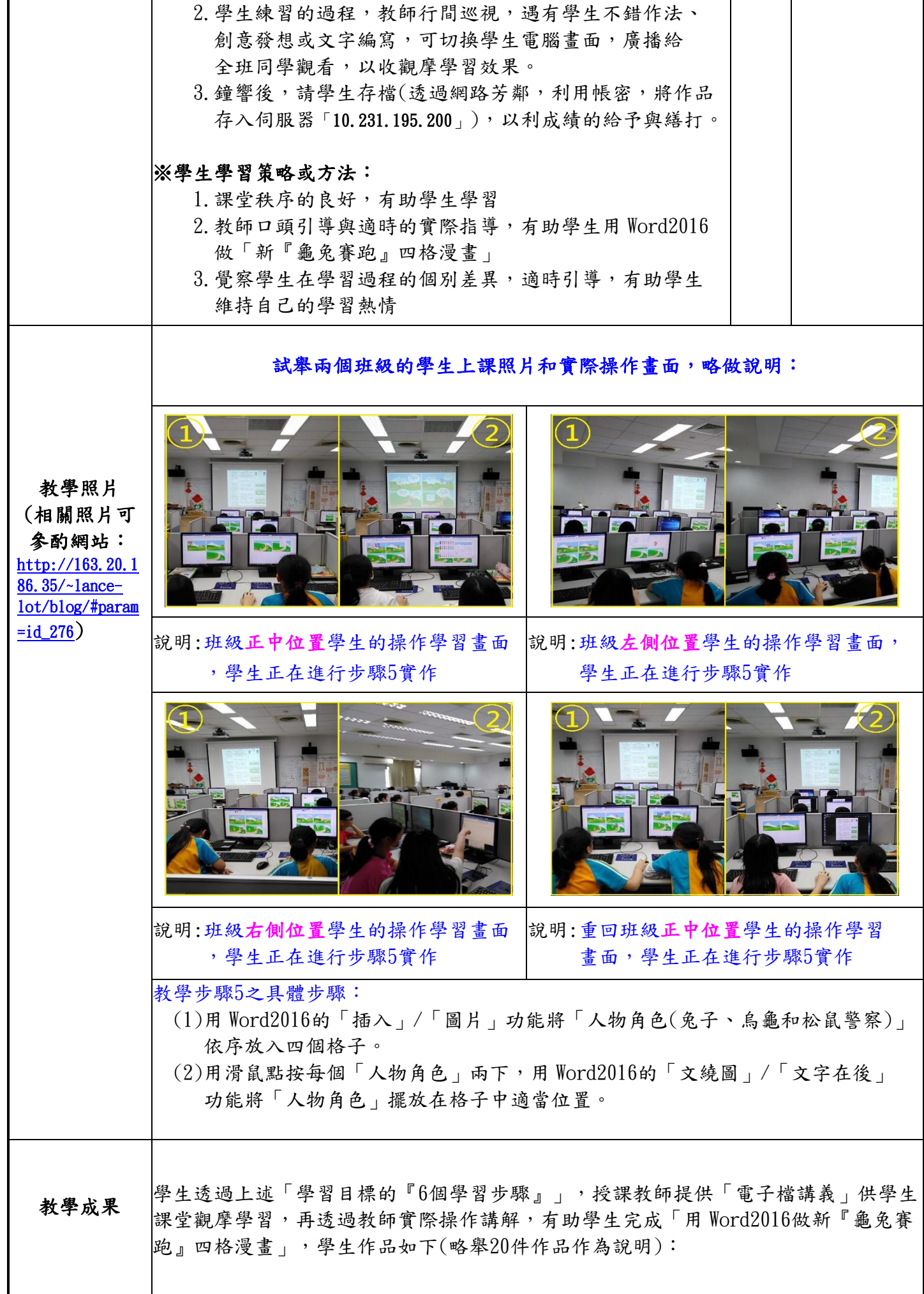

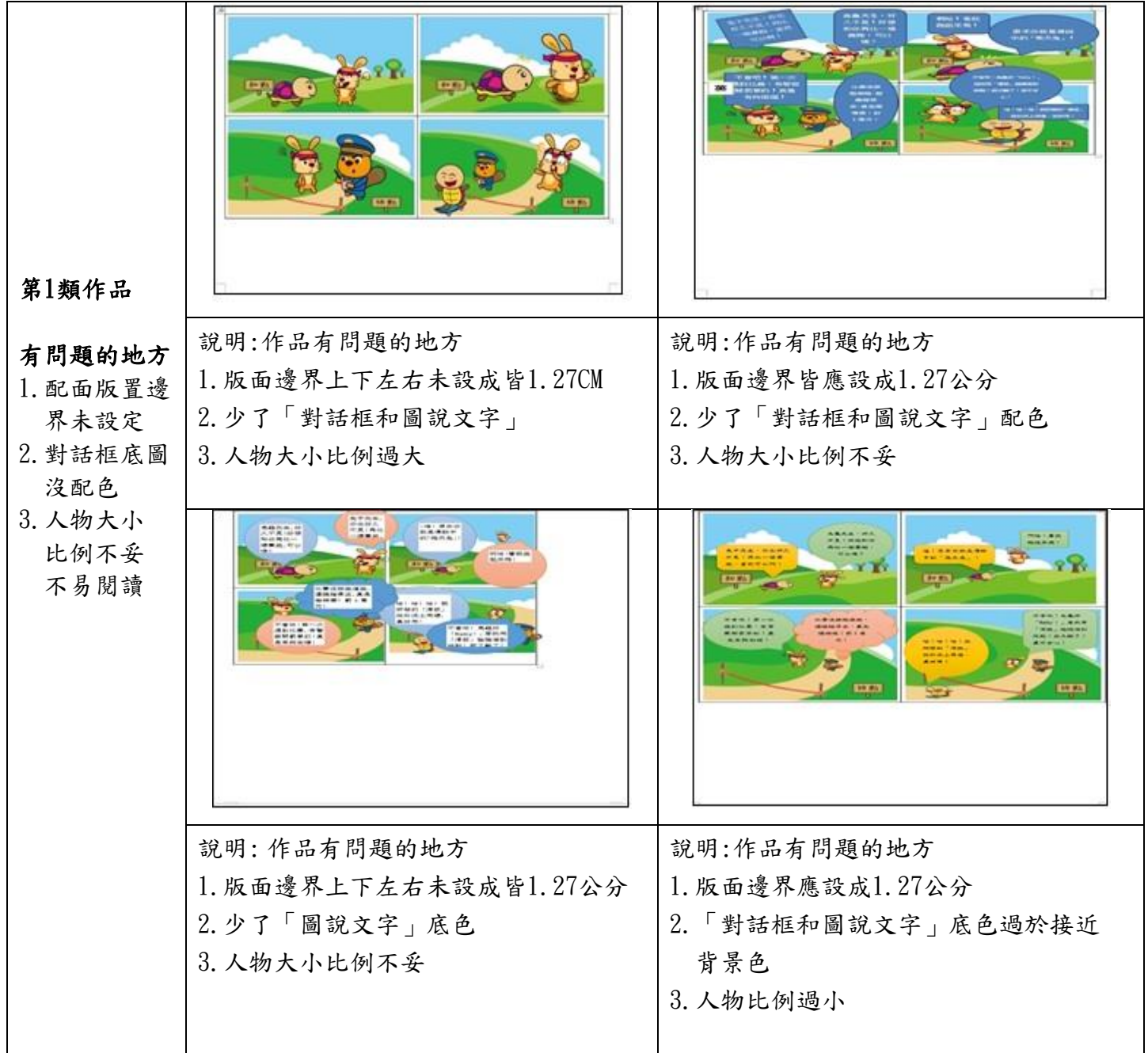

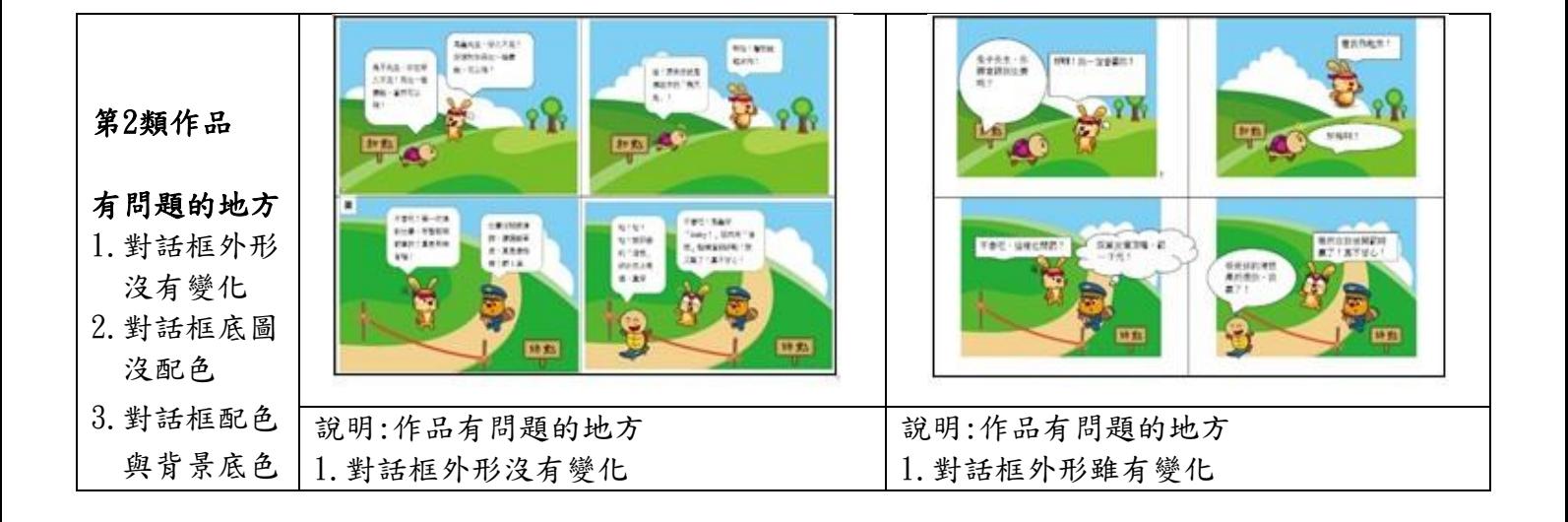

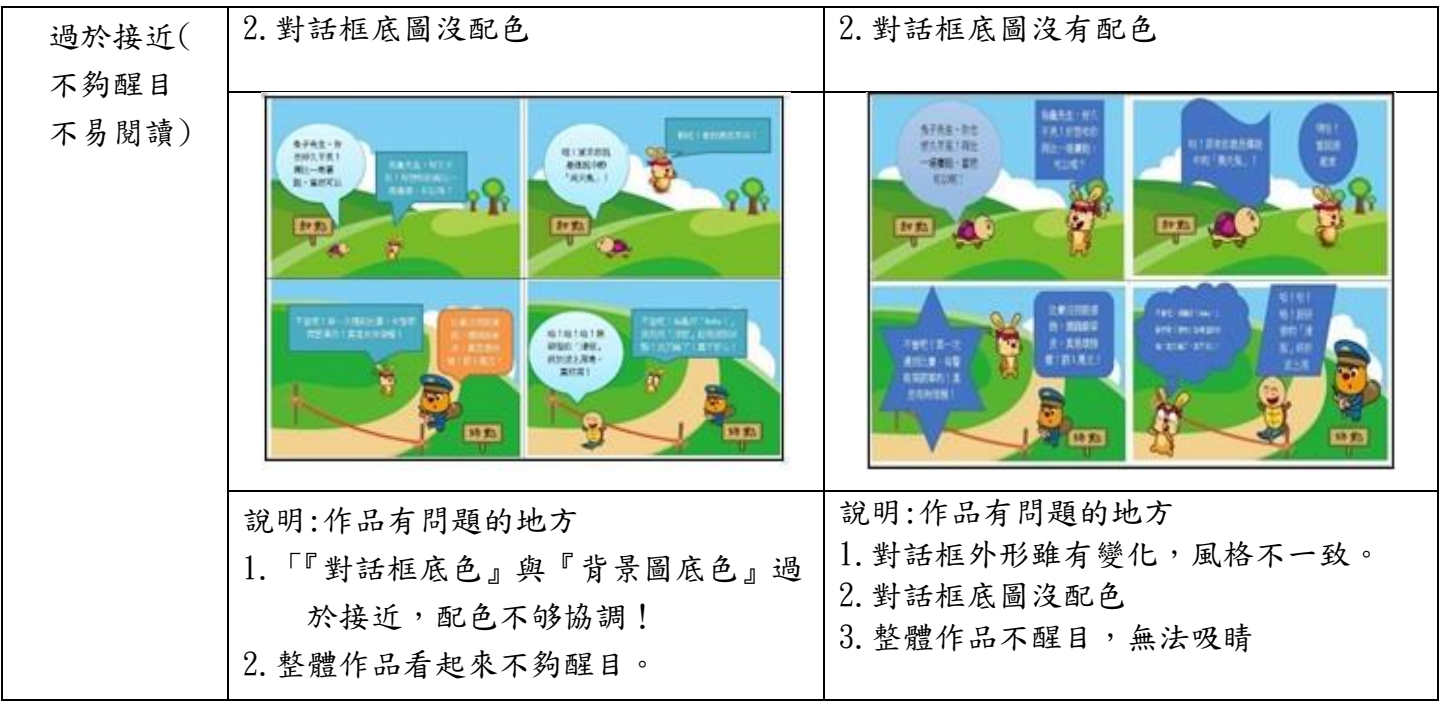

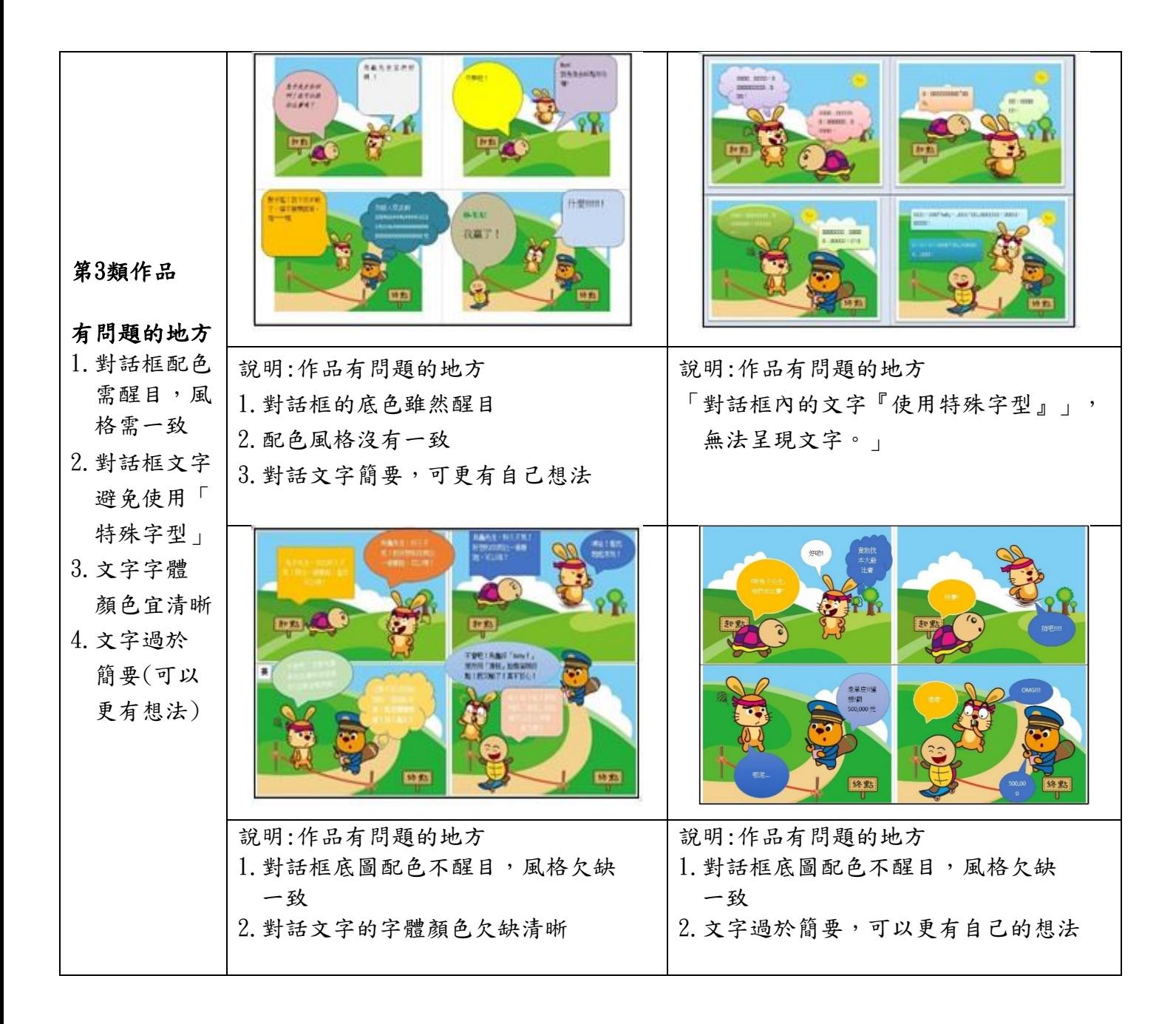

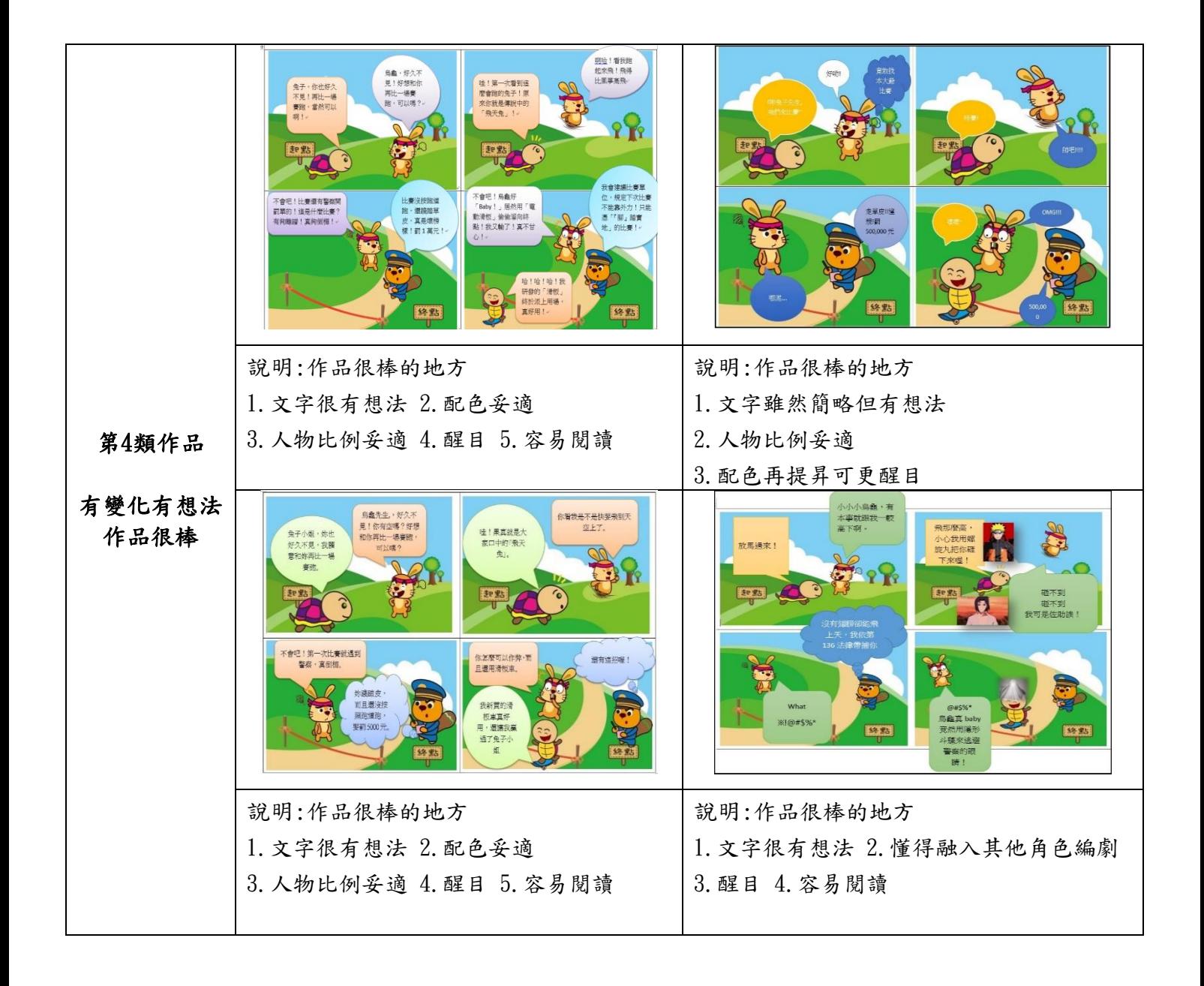

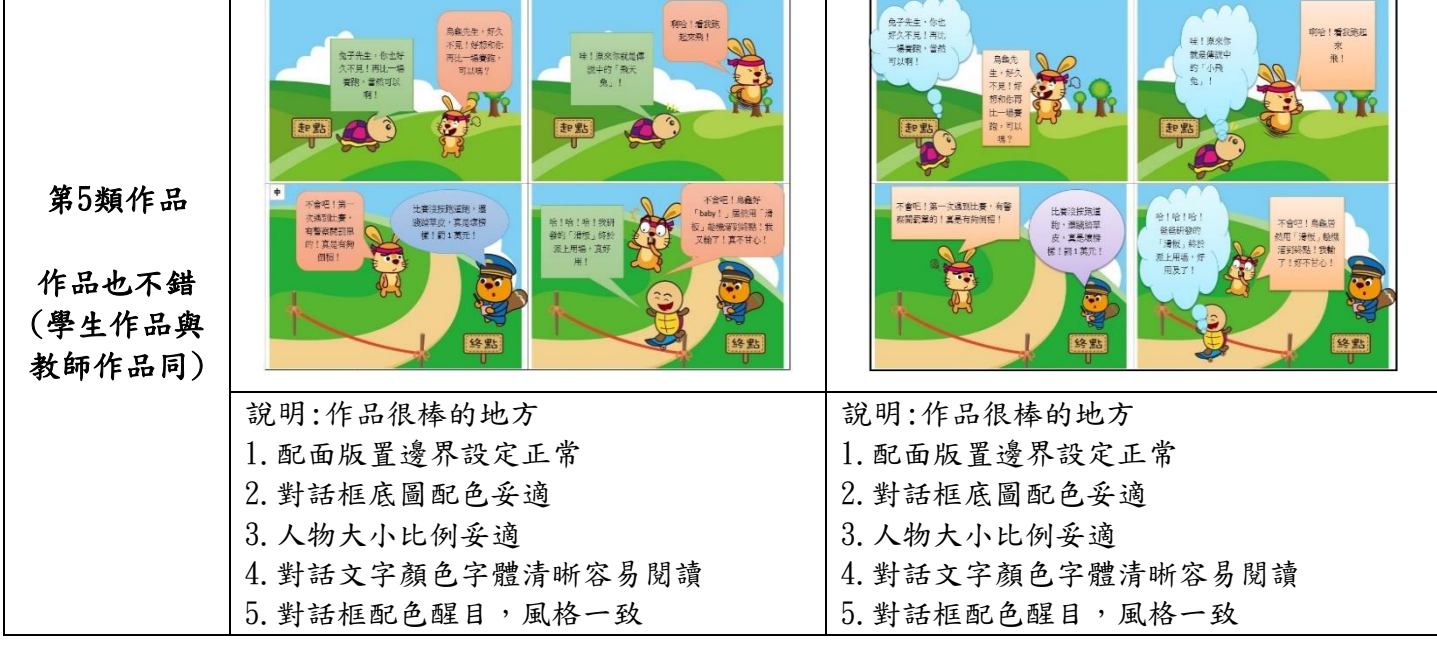

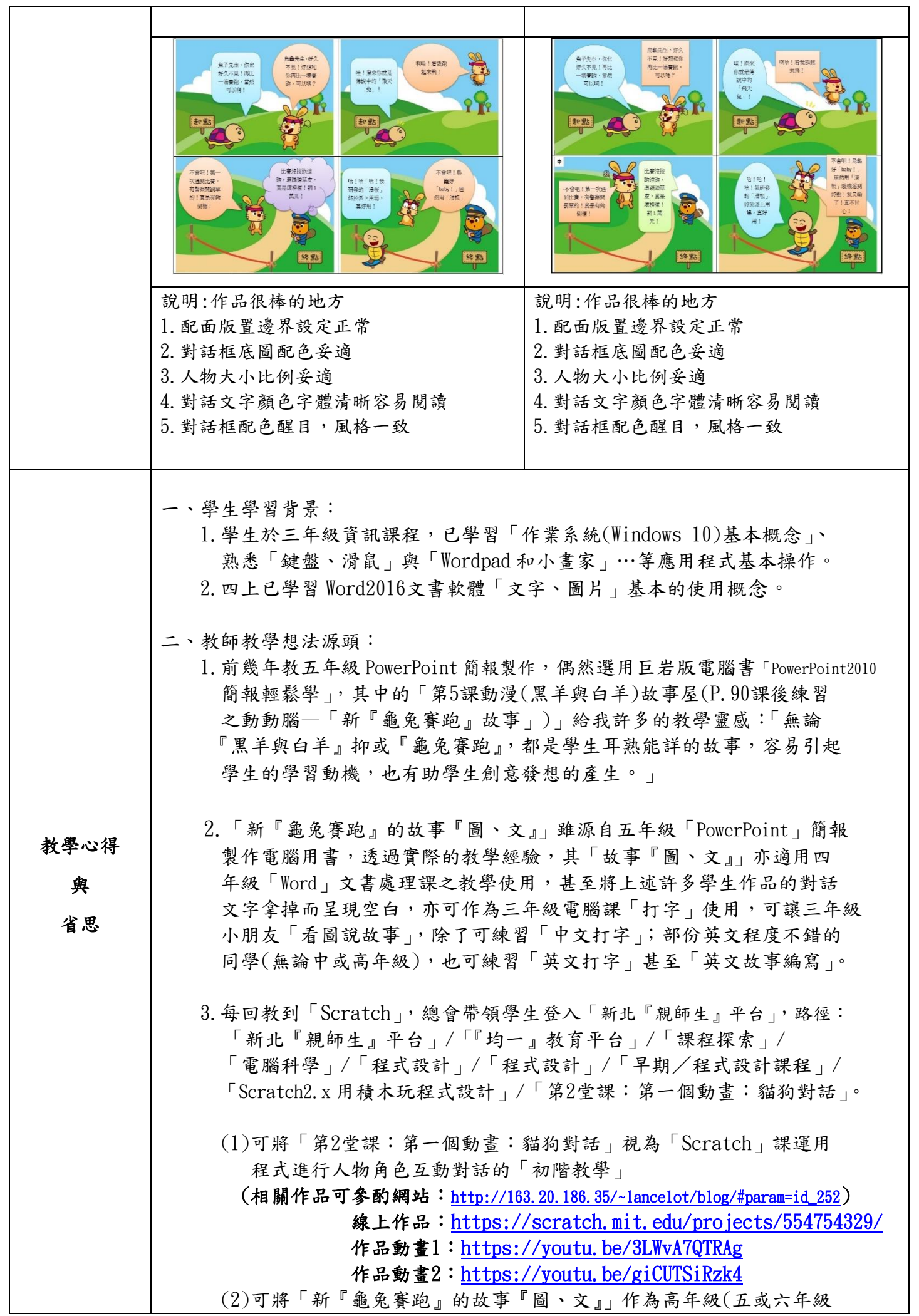

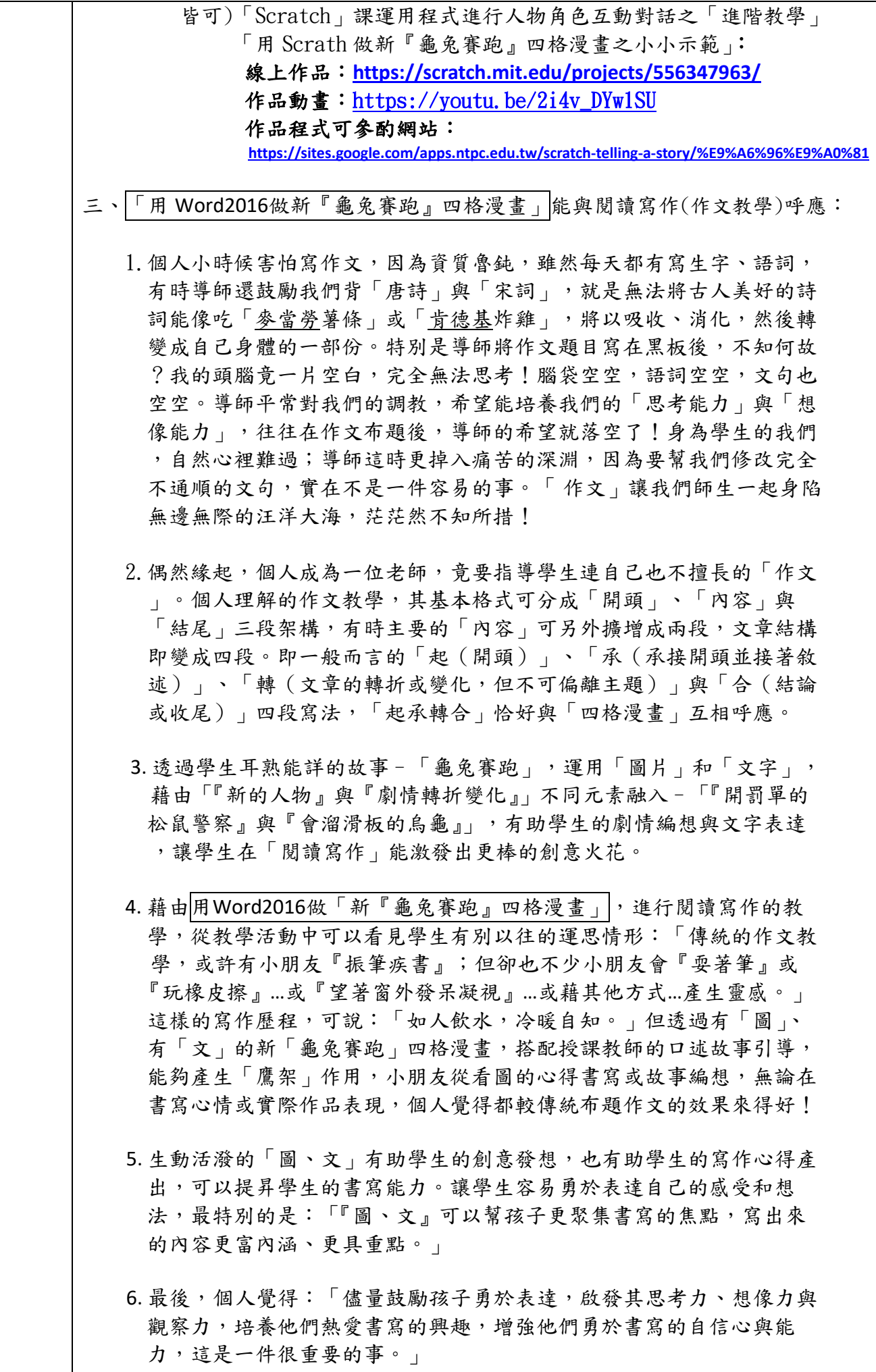

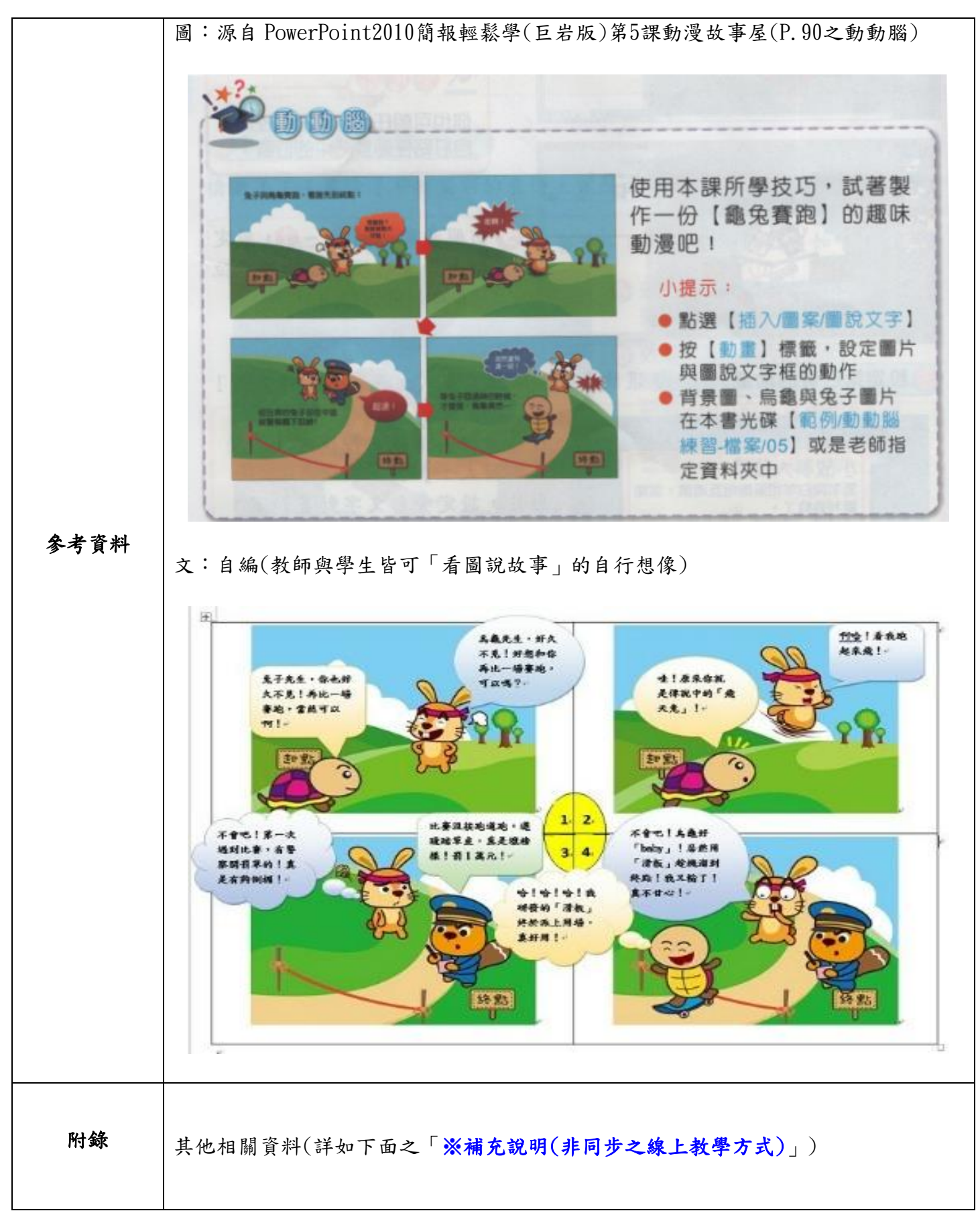

## ※補充說明(非同步之線上教學方式)

一、教學方式:

停課不停學(5月18日開始停課) ,5/18停課後採線上教學方式(學生在家學習)

## 四年級資訊課線上補課規劃(5月18日星期二~5月28日星期五)

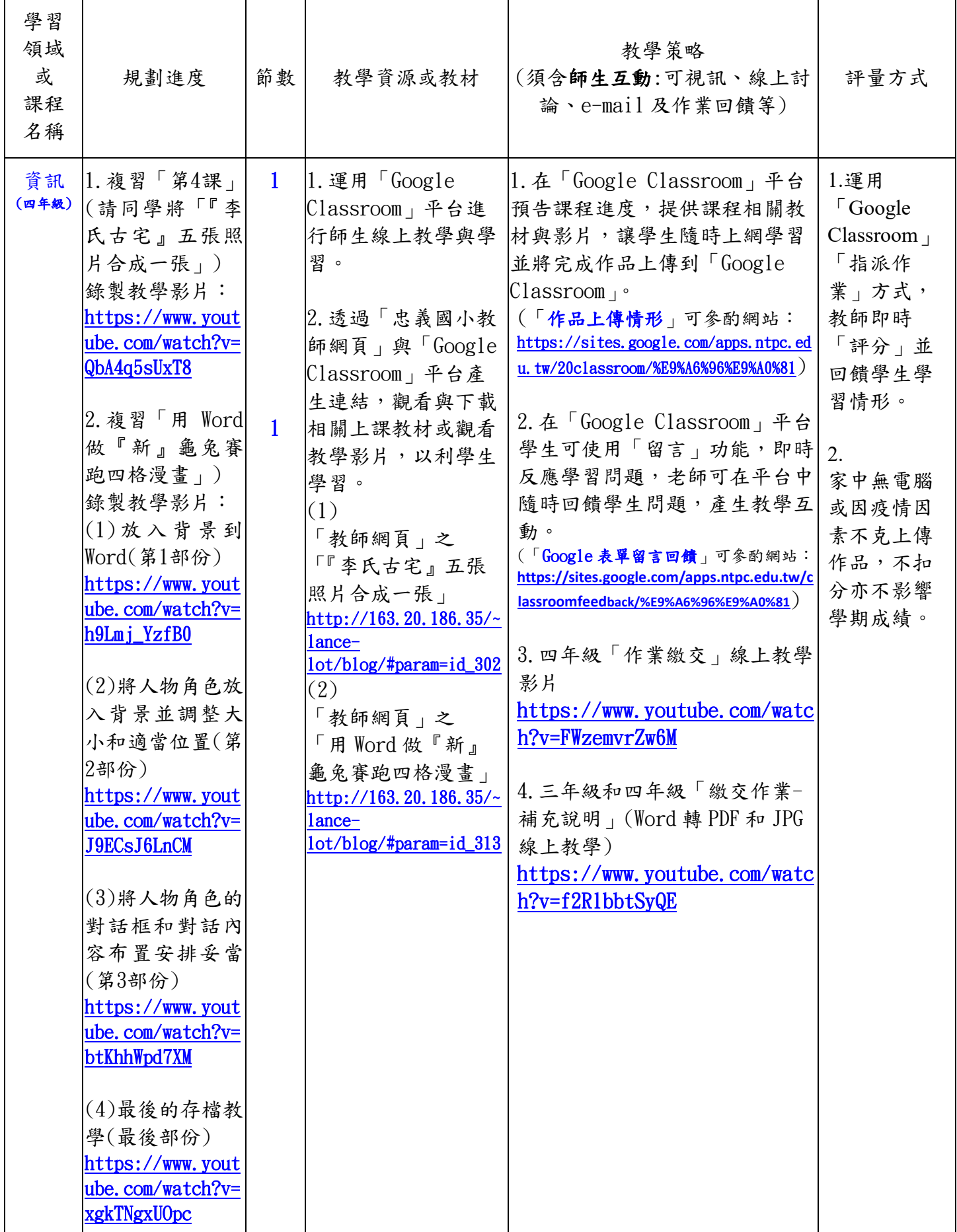

## 四年級電腦課**(**自**5**月**18**日停課到**7**月**2**日線上教學影片**)**

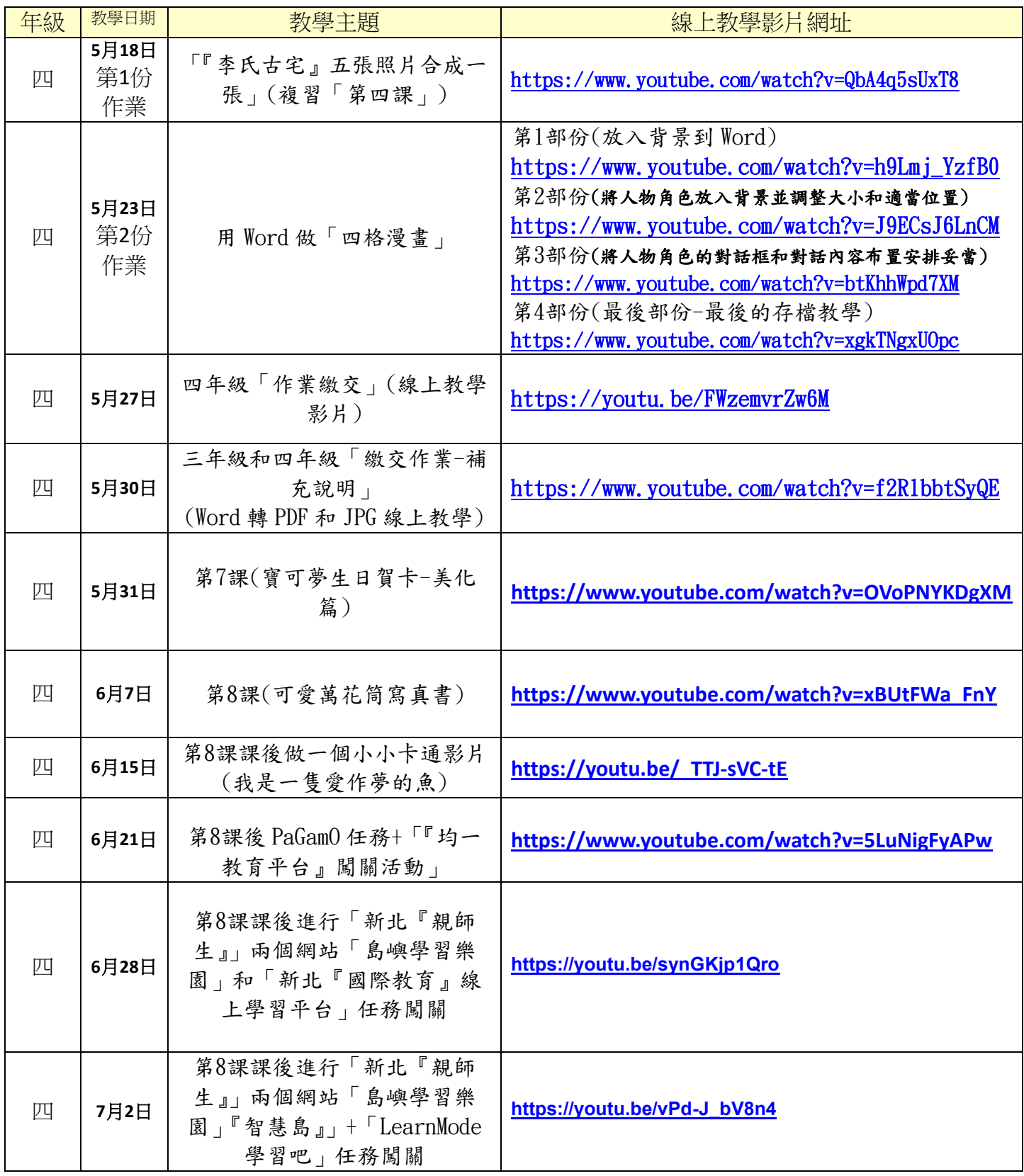